## Bank Reconciliation

A bank reconciliation is a process performed by a company to ensure that the company's records (check register, <u>general ledger account</u>, <u>balance sheet</u>, etc.) are correct and that the bank's records are also correct.

## 1. Reconciliation Bank Transaction

## GL | Bank Reconciliation

| 3 | Reconcile Bank Trans | actions |                 |                        |                     |
|---|----------------------|---------|-----------------|------------------------|---------------------|
| 3 | Bank Statement Date  | Account | Description     | Bank Statement Closing | New                 |
| 8 | =                    | abc     | abc             | =                      | Edit                |
|   | 31/08/2017           | 310-009 | HONG LEONG BANK |                        | Edit                |
| ► | 30/09/2017           | 310-001 | MAYBANK         |                        | <u>D</u> elete      |
|   |                      |         |                 |                        | Save 👻              |
| L |                      |         |                 |                        | <u>C</u> ancel      |
|   |                      |         |                 |                        | Refresh             |
|   |                      |         |                 |                        | De <u>t</u> ail     |
|   |                      |         |                 |                        | Check<br>Bank Recon |
|   |                      |         |                 |                        | 1                   |
|   |                      | 1       |                 |                        | Close               |
| L | Count = 2            |         |                 |                        | Close               |

| 🤔 GL Bank Reconcili    | ation Listing                    |                   |                    | - • ×              |  |  |  |  |  |  |
|------------------------|----------------------------------|-------------------|--------------------|--------------------|--|--|--|--|--|--|
| Date 01/09/20          | 117 V to 30/09/2017 V            |                   |                    |                    |  |  |  |  |  |  |
| Payment Method: 3      | 10-001 ~                         |                   |                    | Apply              |  |  |  |  |  |  |
| GL Bank Reconciliation | GL Bank Reconciliation Listing 🗵 |                   |                    |                    |  |  |  |  |  |  |
| 🗄 🛛 Recon Date         | Description                      | Bank Statement Cl | System Calc Amount | Out of Balance 🛛 🖾 |  |  |  |  |  |  |
| 30/09/2017             | MAYBANK                          |                   | 0.00               | 0.00               |  |  |  |  |  |  |
|                        |                                  |                   |                    |                    |  |  |  |  |  |  |
|                        |                                  |                   |                    |                    |  |  |  |  |  |  |
|                        |                                  |                   |                    |                    |  |  |  |  |  |  |
|                        |                                  |                   |                    |                    |  |  |  |  |  |  |
|                        |                                  |                   |                    |                    |  |  |  |  |  |  |
|                        | 1                                |                   |                    |                    |  |  |  |  |  |  |
| 1                      |                                  | 0.00              | 0.00               | 0.00               |  |  |  |  |  |  |

- 2. Bank Reconciliation
- Select the Bank Statement Date
- Select the Bank Account, eg. Hong Leong Bank
- Display Period (normally the date from period will be BLANK, and date to will be same as per Bank Statement Date)
- Check( $\sqrt{}$ ) Show Unticked Transaction
- Check( $\sqrt{}$ ) Show Current Recon Transaction
- Check ( $\sqrt{}$ ) Merge Bank Charges
- Click Apply
- You may tick the bank transaction reconcile with the transaction show in Bank Statement and save

|                                                                                                    | ile Bank Transactio                                                                                                    |                                                                                                    |                  |                 |                                |          |                                                                                                    |      |                                              |
|----------------------------------------------------------------------------------------------------|----------------------------------------------------------------------------------------------------|----------------------------------------------------------------------------------------------------|------------------|-----------------|--------------------------------|----------|----------------------------------------------------------------------------------------------------|------|----------------------------------------------|
| Bank State                                                                                                    | ement Date:                                                                                                    | 31/08/2017 🗸                                                                                                    |                  | Bank: H         | IONG LEONG BANK                | c        |                                                                                                    |      | New                                          |
| Account: 310-009 ~                                                                                                    |                                                                                                    |                                                                                                    | Bank Statement   |                 |                                |          |                                                                                                    |      | Edit                                         |
| Display Per                                                                                                    | riod 🖂 🚺                                                                                                    | ✓ to 30/09/2017 ✓                                                                                                    | System Calculate |                 | (2,936.57)                     |          |                                                                                                    |      | <u>D</u> elete                               |
|                                                                                                    |                                                                                                    | ked Transactions                                                                                                    | Out              | of Balance by : | (2,936.57)                     |          |                                                                                                    |      | Caus -                                       |
|                                                                                                    |                                                                                                    | ent Recon Transactions                                                                                                    |                  |                 | (2)555157)                     |          |                                                                                                    |      | <mark>} S</mark> ave ▼                       |
|                                                                                                    | <ul> <li>Merge Ban</li> </ul>                                                                                                    | k Charges                                                                                                    |                  |                 |                                |          |                                                                                                    |      | Cancel                                       |
|                                                                                                    |                                                                                                    | Discrete Apply                                                                                                    |                  |                 |                                |          |                                                                                                    | ſ    | Refresh                                      |
| I Recon                                                                                                    | At Date                                                                                                    | Description                                                                                                    | Voucher No       | Cheque No.      | Debit                          | Credit   | Debit (Net)                                                                                          | Tick | Browse                                       |
| 31/08/203                                                                                                    | 17 22/08/2017                                                                                                    | TM UNIFI                                                                                                    | PV-00062         | JomPay          | 0.00                           | 240.00   |                                                                                                    |      |                                              |
| 31/08/201                                                                                                    |                                                                                                    | TENAGA NASIONAL BER                                                                                                    | PV-00063         | JomPay          | 0.00                           | 1,400.00 |                                                                                                    |      |                                              |
| 31/08/201                                                                                                    | 17 22/08/2017                                                                                                    | Jack                                                                                                    | PV-00064         |                 | 0.00                           | 498.00   |                                                                                                    |      | Check                                        |
| 31/08/201                                                                                                    | 17 22/08/2017                                                                                                    | Cash Deposit                                                                                                    | OR-00069         |                 | 4,800.00                       | 0.00     | 4,800.00                                                                                             |      | Bank Recon                                   |
| 31/08/20:                                                                                                    |                                                                                                    | XXXX                                                                                                    | OR-00070         |                 | 1,130.00                       | 0.00     | 1,130.00                                                                                             |      |                                              |
| 31/08/20                                                                                                    |                                                                                                    | XXX                                                                                                    | PV-00065         |                 | 0.00                           | 437.25   |                                                                                                    |      | J                                            |
| 31/08/20:                                                                                                    |                                                                                                    | TAN                                                                                                    | PV-00066         |                 | 0.00                           | 105.00   |                                                                                                    |      |                                              |
| 31/08/20                                                                                                    |                                                                                                    | XXXX                                                                                                    | OR-00071         |                 | 1,500.00                       | 0.00     | 1,500.00                                                                                             |      |                                              |
| 31/08/201                                                                                                    |                                                                                                    | CASH WITHDRAW                                                                                                    | PV-00067         |                 | 0.00                           | 1,500.00 |                                                                                                    |      |                                              |
| 31/08/20:                                                                                                    |                                                                                                    | CASH WITHDRAW                                                                                                    | PV-00068         |                 | 0.00                           | 500.00   |                                                                                                    |      |                                              |
| 31/08/203                                                                                                    |                                                                                                    | XXXX                                                                                                    | OR-00072         |                 | 360.00                         | 0.00     | 360.00                                                                                               |      |                                              |
| 31/08/201                                                                                                    | 17 31/08/2017                                                                                                    | CASH WITHDRAW                                                                                                    | PV-00069         |                 | 0.00                           | 2,000.00 |                                                                                                    |      |                                              |
|                                                                                                    |                                                                                                    |                                                                                                    |                  |                 |                                |          |                                                                                                    |      |                                              |
| Count =                                                                                                    | 12                                                                                                    |                                                                                                    |                  |                 | 7,790.00                       | 6,680.25 |                                                                                                    |      | Close                                        |
|                                                                                                    |                                                                                                    |                                                                                                    |                  |                 | .,                             | 0,000120 |                                                                                                    |      |                                              |
| Date                                                                                                    | Transaction                                                                                                    | Description                                                                                                    |                  |                 | 1 2 1                          |          | thdrawal                                                                                             | _    | Balance                                      |
| Date<br>Tarikh                                                                                                    | Transaction Deskripsi Tra                                                                                                    |                                                                                                    |                  | 1               | veposit<br>Simpanan            | W        | thdrawal<br>ngeluoran                                                                                |      | Balance<br>Boki                              |
| Tarikh                                                                                                    |                                                                                                    | nsaksi                                                                                                    |                  | 4               | Deposit                        | W        |                                                                                                    |      |                                              |
| Tarikh                                                                                                    | Deskripsi Tra<br>CA JomPay Paymer<br>48MRD008217082                                                                                                    | nsaksi<br>nt via Internet                                                                                                    | -                | 1               | Deposit                        | W        | ngeluoran                                                                                            |      |                                              |
| Tarikh<br>22-08-2017                                                                                                    | Deskripsi fra<br>CA JomPay Paymer<br>ISMR0008217082<br>TM UNIFI<br>24IR170822676824                                                                                                    | <b>nsaksi</b><br>nt via Internet<br>(21632Y<br>0                                                                                                    |                  |                 | Deposit                        | W        | <b>1geluoran</b><br>240,00                                                                           |      |                                              |
| Tarikh<br>22-08-2017                                                                                                    | Deskripsi Tra<br>CA JomPay Paymer<br>48MRD0008217062<br>TM UNIFI                                                                                                    | <b>nsaksi</b><br>nt via Internet<br>(21632Y<br>0                                                                                                    |                  |                 | Deposit                        | W        | ngeluoran                                                                                            |      |                                              |
| Tarikh<br>22-08-2017                                                                                                    | Deskripsi Tra<br>CA JomPay Paymer<br>48MR0008217082<br>TM UNIH<br>24IR170822676824<br>CA JomPay Paymer<br>48MH1VL6217082                                                                                                    | <b>nsaksi</b><br>nt via Internet<br>21632Y<br>0<br>nt via Internet<br>21633Y                                                                                                    |                  |                 | Deposit                        | W        | <b>1geluoran</b><br>240,00                                                                           |      |                                              |
| Tarikh<br>22-08-2017                                                                                                    | Deskripsi Tra<br>CA JomPay Paymer<br>48MRD0QB217082<br>TM UNIFI<br>24IR170822676824<br>CA JomPay Paymer                                                                                                    | nsoksi<br>nt via Internet<br>121632Y<br>0<br>nt via Internet<br>21633Y<br>8ERHAD                                                                                                    |                  |                 | Deposit                        | W        | <b>1geluoran</b><br>240,00                                                                           |      |                                              |
| Tarikh<br>12-08-2017<br>12-08-2017                                                                                                    | Deskripsi Tra<br>EA JomPay Paymer<br>ASMR00q8217082<br>TM UNIFI<br>24IR170822676824<br>CA JomPay Paymer<br>ASMH1VL62110822<br>TENAGA NASJONAL<br>24IR170822676834<br>Fund TH tr CA to S5                                                                                                    | nsaksi<br>nt via Internet<br>21632Y<br>6<br>6<br>11 via Internet<br>21633Y<br>8ERHAD<br>0                                                                                           |                  |                 | Deposit                        | W        | <b>1geluoran</b><br>240,00                                                                           |      |                                              |
| Tarikh<br>12-08-2017<br>12-08-2017                                                                                                    | Deskripsi Tra<br>ISMR00QB217082<br>TM UNIFI<br>24IR17082267682<br>CA JomPay Paymer<br>48MH1VL6217082<br>TENAGA NASIONAL<br>1ENAGA NASIONAL                                                                                                    | nsaksi<br>nt via Internet<br>21632Y<br>6<br>6<br>11 via Internet<br>21633Y<br>8ERHAD<br>0                                                                                           |                  |                 | Deposit                        | W        | 1 <b>geluoran</b><br>240,00<br>1,400.00                                                              |      |                                              |
|                                                                                                    | Deskripsi Tra<br>LA jonnay Paymer<br>ISMR0008217082<br>TM UNIF<br>ZIIR170822676820<br>CA jonnay Paymer<br>ISMAG NASIONAL<br>24IR170822676830<br>Fund Itf Ir CA to 53<br>Fund Itf Ir CA to 54<br>F1 To Others                                                                                                    | nsaksi<br>nt via Internet<br>21632Y<br>6<br>6<br>11 via Internet<br>21633Y<br>8ERHAD<br>0                                                                                           |                  |                 | Deposit                        | Wi       | 1 <b>geluoran</b><br>240,00<br>1,400.00                                                              |      | Boki                                         |
| Tarikh<br>22-08-2017<br>22-08-2017<br>22-08-2017                                                                                                    | Deskripsi Tra<br>CA jomPay Paymes<br>ASMR0008217022<br>TM UNIF<br>2418170822676822<br>CA jomPay Paymes<br>ASMR1VI6217082:<br>TENAGA NASIONAL<br>2418170822676833<br>Fund ItH fr CA to 55<br>F1 To Others<br>Tack<br>COM Deposit<br>Hub Compet Instan                                                                                                    | nsoksi<br>ot va lotemet<br>21632Y<br>6<br>6<br>1 va lotemet<br>21633Y<br>8 BERHAD<br>8<br>8<br>8<br>8<br>4-internet<br>1<br>4-internet                                              |                  |                 | neposit<br>Simpanan            | Wi       | 1 <b>geluoran</b><br>240,00<br>1,400.00                                                              |      | Boki                                         |
| Tarikh<br>22-08-2017<br>22-08-2017<br>22-08-2017                                                                                                    | Deskripsi Tra<br>CA jomPay Paymer<br>ISMR0008217022<br>CA jomPay Paymer<br>CA jomPay Paymer<br>ISMR0008217082267683<br>CA jomPay Paymer<br>ISMR01062210822<br>ISMR0106221082<br>Fill To Giblers<br>Fil To Giblers<br>Fil To Giblers<br>Filack<br>COM Deposit                                                                                                    | nsoksi<br>ot va lotemet<br>21632Y<br>6<br>6<br>1 va lotemet<br>21633Y<br>8 BERHAD<br>8<br>8<br>8<br>8<br>4-internet<br>1<br>4-internet                                              |                  |                 | neposit<br>Simpanan            | Wi       | <b>1geluaran</b><br>240,00<br>1,400.00<br>498.00                                                     |      | Baki                                         |
| Tarikh<br>22-08-2017<br>22-08-2017<br>22-08-2017<br>22-08-2017<br>28-08-2017                                                                                                    | Deskripsi Tra<br>CA jomPay Paymer<br>ISM UNIT 708:2267682<br>TA UNIT<br>24181708:2267682<br>CA jomPay Paymer<br>ISM 11V621/082:<br>TENAGA NASIONAL<br>24181708:2267683<br>Fund Itt fr CA to 54<br>F1 To Others<br>To Others<br>INSTANT TRANSFER<br>PAY-RIBPBE20170                                                                                                    | nsoksi<br>nt va Internet<br>21632Y<br>6<br>1 t va Internet<br>21633Y<br>88RHAD<br>8<br>8<br>8<br>4<br>- Internet<br>transfer from<br>8<br>287531                                    |                  |                 | neposit<br>Simponan            | 0 .      | <b>1geluaran</b><br>240,00<br>1,400.00<br>498.00                                                     |      | Boki<br>(,121.5                              |
| Tarikh<br>12-08-2017<br>12-08-2017<br>12-08-2017<br>12-08-2017<br>12-08-2017<br>18-08-2017                                                                                                    | Deskripsi Tra<br>CA JomPay Paymer<br>HSMR0008217082<br>CA JomPay Paymer<br>CA JomPay Paymer<br>HSMR17082267683<br>HIM TO 18267683<br>Fund Tri fr CA to SP<br>F1 To Others<br>To Others<br>To Others<br>INSCRIPTION TRANSFE<br>COM Deposit<br>HUB Connect Instar<br>FT To Others<br>INSTANT TRANSFE<br>PAY-RIBPBB20170<br>House Cheque (8P)                                                                                                    | nsoksi<br>ot va Internet<br>21632Y<br>0<br>st va Internet<br>21633Y<br>88RHAD<br>88RHAD<br>9<br>st Transfer from<br>8287531<br>C)                                                   |                  | 002104          | neposit<br>Simpanan            | 0 .      | 1 <b>geluoran</b><br>240.00<br>1,400.00<br>-198.00<br>-437.25                                        |      | Boki<br>1,121.5                              |
| Tarikh<br>22-08-2017<br>22-08-2017<br>22-08-2017                                                                                                    | Deskripsi Tra<br>A jornPay Paymer<br>Jakan Vikazi A jorn<br>A Jakan Vikazi A Jakan<br>A Jakan Vikazi A Jakan<br>A Jakan Vikazi A Jakan<br>A Jakan Vikazi A Jakan<br>A Jakan Vikazi A Jakan<br>A Jakan Vikazi A Jakan<br>A Jakan Vikazi A Jakan<br>Jakan Vikazi A Jakan<br>Jakan Vikazi A Jakan<br>Jakan Vikazi A Jakan<br>Jakan Vikazi A Jakan<br>Jakan<br>Jakan Jakan<br>Jakan<br>J                               | nsoksi<br>ot va Internet<br>21632Y<br>0<br>st va Internet<br>21633Y<br>88RHAD<br>88RHAD<br>9<br>st Transfer from<br>8287531<br>C)                                                   |                  | 002104          | neposit<br>Simponan            | 0 .      | <b>1geluaran</b><br>240,00<br>1,400.00<br>498.00                                                     |      | Boki<br>1,121.5                              |
| Tarikh<br>12-08-2017<br>12-08-2017<br>12-08-2017<br>12-08-2017<br>12-08-2017<br>18-08-2017                                                                                                    | Deskripsi Tra<br>CA jomPay Paymer<br>JAM UNIF<br>Zalit 708:22676822<br>CA jomPay Paymer<br>AsmiTV621/0822<br>TENAGA NASIONAL<br>Zalit 708:22676833<br>Fund ItH fr CA to 52<br>F1 To Others<br>ItSTANT TRANSFER<br>PAY-RIBPBE20170<br>House Cheque (RP)<br>Fund ItH FC A to 52                                                                                                    | nsoksi<br>nt va internet<br>21632Y<br>6<br>ht va internet<br>21633Y<br>887840<br>887840<br>8<br>ht fransfer from<br>8<br>k28753Y<br>C)<br>4-internet                                |                  | 002104          | neposit<br>Simponan            | 10 -     | 1 <b>geluoran</b><br>240.00<br>1,400.00<br>-198.00<br>-437.25                                        |      | Boki<br>4,121-5<br>4,814-3                   |
| Tarikh<br>12-08-2017<br>12-08-2017<br>12-08-2017<br>12-08-2017<br>12-08-2017<br>18-08-2017                                                                                                    | Deskripsi Tra<br>CA jomPay Paymers<br>Jam UNIE<br>Jam UNIE<br>Zalit708.22676821<br>CA jomPay Paymer<br>ABM1YU62170822<br>TENAGA NASIONAL<br>Jaka Travestores<br>Fund Inf Ir CA to SP<br>To Others<br>To Others<br>FI To Others<br>FI To Others<br>HuS Connect Instar<br>FT To Others<br>MisSTart Trussee<br>PAY-RIBPBE20170<br>House Cheque (PP<br>House Cheque (PP<br>For Cultring<br>CA Jon Internane Construction<br>Ca Advision Internane Con-<br>Ca Advision Internane Con-<br>Ca Advision Internane Con-<br>Ca Advision Internane Con-<br>Ca Advision Internane Con-<br>Ca Advision Internane Con-<br>Con-<br>Ca Advision Internane Con-<br>Con-<br>Con- | nsoksi<br>ni va latemet<br>21632Y<br>0 tva latemet<br>21633Y<br>8ERNAD<br>8ERNAD<br>9<br>4-internet<br>8287531<br>C)<br>vinternet<br>880 at KLM                                     |                  | 002104          | neposit<br>Simponan<br>4,800.0 | 10 -     | 1 <b>geluoran</b><br>240.00<br>1,400.00<br>-198.00<br>-437.25                                        |      | Baki<br>(,1215<br>4,814.3                    |
| Tarikh<br>12-08-2017<br>12-08-2017<br>12-08-2017<br>12-08-2017<br>12-08-2017<br>18-08-2017<br>19-08-2017<br>19-08-2017                                                                                                    | Deskripsi Tra<br>A jomPay Paymer<br>Jam UNIF<br>Zalit 708.22 676821<br>CA jomPay Paymer<br>AsmiTV621 / 0821<br>TENAGA NASIONAL<br>Zalit 708.22 676831<br>Fund ItH r CA to SF<br>T To Others<br>InSTANT TRANSFER<br>PAY-RIBPORZ 0170<br>House Cheque (RP)<br>Fund ItH r CA to SF<br>FT o Others<br>INSTANT TRANSFER<br>PAY-RIBPORZ 0170<br>House Cheque (RP)<br>Fund ItH r CA to SF<br>FT o Others<br>FT o Others<br>FT o Others<br>FT o Others<br>FT o Others<br>FT o Others<br>FT o Others<br>FT o Others<br>FT o Others<br>FT o Others<br>FT o Others<br>FT o Others<br>FT o Others<br>FT o Others<br>FT o Others<br>FT o Others<br>FT o Others<br>FT o Others<br>FT O Others<br>FT O Others<br>FT O OTHER<br>FT O OTHER                                                                                                    | nsoksi<br>nt va internet<br>21632Y<br>6<br>ht va internet<br>21633Y<br>887840<br>887840<br>8<br>ht fransfer from<br>8<br>k28753Y<br>C)<br>4-internet                                |                  | 002104          | neposit<br>Simponan<br>4,800.0 | 10 -     | 1 <b>geluoran</b><br>240.00<br>1,400.00<br>498.00<br>437.25<br>105.00                                |      | Boki<br>4,121-5<br>4,814-3                   |
| Tarikh<br>12-08-2017<br>12-08-2017<br>12-08-2017<br>12-08-2017<br>12-08-2017<br>18-08-2017<br>19-08-2017<br>19-08-2017<br>10-08-2017                                                                                                    | Deskripsi Tra<br>CA jomPay Paymers<br>Jam UNIE<br>Jam UNIE<br>Zalit708.22676821<br>CA jomPay Paymer<br>ABM1YU62170822<br>TENAGA NASIONAL<br>Jaka Travestores<br>Fund Inf Ir CA to SP<br>To Others<br>To Others<br>FI To Others<br>FI To Others<br>HuS Connect Instar<br>FT To Others<br>MisSTart Trussee<br>PAY-RIBPBE20170<br>House Cheque (PP<br>House Cheque (PP<br>For Cultring<br>CA Jon Internane Construction<br>Ca Advision Internane Con-<br>Ca Advision Internane Con-<br>Ca Advision Internane Con-<br>Ca Advision Internane Con-<br>Ca Advision Internane Con-<br>Ca Advision Internane Con-<br>Con-<br>Ca Advision Internane Con-<br>Con-<br>Con- | nsoksi<br>ni va latemet<br>21632Y<br>0 tva latemet<br>21633Y<br>8ERNAD<br>8ERNAD<br>9<br>4-internet<br>8287531<br>C)<br>vinternet<br>880 at KLM                                     |                  | 002104          | neposit<br>Simponan<br>4,800.0 | 10 -     | 1 <b>geluoran</b><br>240.00<br>1,400.00<br>-198.00<br>-437.25                                        |      | Baki<br>(,1215<br>4,814.3                    |
| Tarikh<br>12-08-2017<br>12-08-2017<br>12-08-2017<br>12-08-2017<br>12-08-2017<br>18-08-2017                                                                                                    | Deskripsi Tra<br>CA jomPay Paymes<br>JAN UNIT<br>24/81708.22.67.6821<br>CA jomPay Paymes<br>ABMAY MAS21 07282<br>ABMAY MAS21 07282<br>ABMAY MAS21 07282<br>ABMAY MAS21 07282<br>ABMAY MAS21 07282<br>ABMAY MAS21 07282<br>ABMAY MAS21 07282<br>ABMAY ASSA<br>ABMAY ASSA<br>Fund Inf Ir CA to ST<br>FT To Others<br>INSTANT TRANSFER<br>PAY-RIBPBE.20170<br>CF Advinterbank CG<br>JULY PAYMENT<br>JULY PAYMENT<br>ATMA Cash<br>ATMA Cash<br>ATMA Cash                                                                                                    | nsoksi<br>ni va internet<br>21632Y<br>6<br>6<br>1 va internet<br>21633Y<br>8 BRHAD<br>8 BRHAD<br>9<br>4-internet<br>8287533<br>9<br>4-internet<br>8287533<br>9<br>4-internet<br>810 |                  | 002104          | neposit<br>Simponan<br>4,800.0 | 10 -     | 1 <b>geluoran</b><br>240.00<br>1,400.00<br>498.00<br>437.25<br>105.00                                |      | Boki<br>4,1215<br>4,8143<br>6,2093           |
| Tarikh<br>12-08-2017<br>12-08-2017<br>12-08-2017<br>12-08-2017<br>12-08-2017<br>19-08-2017<br>19-08-2017<br>19-08-2017<br>10-08-2017<br>10-08-2017                                                                                                    | Deskripsi Tra<br>A jornPay Paymes<br>dataRooq6217022<br>Tha UNIF<br>24/8170822676821<br>CA jornPay Paymes<br>CA jornPay Paymes<br>Thata Ca Josephil<br>Thata Canada<br>Find Inf Ir CA to SF<br>HB Connect Instan<br>Thata Canada<br>Instant TRANSFER<br>Pays rBBPB20170<br>Con Deposit<br>HB Connect Instant<br>Thata Connect Instant<br>Thata Connect Instant<br>Thata Connect Instant<br>Con Deposit<br>HB Connect Instant<br>Thata Connect Instant<br>Con Deposit<br>HB Connect Instant<br>Thata Connect Instant<br>Con Deposit<br>HB Connect Instant<br>Con Deposit<br>HB Connect Instant<br>Con Deposit<br>Con Deposit                                                                                                    | nsoksi<br>ni va internet<br>21632Y<br>6<br>6<br>1 va internet<br>21633Y<br>8 BRHAD<br>8 BRHAD<br>9<br>4-internet<br>8287533<br>9<br>4-internet<br>8287533<br>9<br>4-internet<br>810 |                  | 002104          | 1,500.0                        | 10 -     | 1990100707<br>240.00<br>1,400.00<br>-198.00<br>-198.00<br>-198.00<br>-198.00<br>-198.00<br>-1,500.00 |      | Boki<br>4,1215<br>4,8143<br>6,2093<br>1,5693 |
| Tarikh           12-08-2017           12-08-2017           12-08-2017           12-08-2017           12-08-2017           12-08-2017           19-08-2017           19-08-2017           19-08-2017           19-08-2017           19-08-2017           19-08-2017           19-08-2017           10-08-2017 | Deskripsi Tra<br>CA jomPay Paymer<br>JAM UNIF<br>ZAIRT708.22676821<br>TAU UNIF<br>ZAIRT708.22676821<br>CA jomPay Paymer<br>JAM UNIF<br>ZAIRT708.22676831<br>Fund TH fr CA to S2<br>F1 To Others<br>TA Others<br>TA Cash<br>Pay ATM Cash<br>Pay State Others<br>TA Others<br>TA TA Cash<br>Pay State Others<br>TA Others<br>TA TA Cash<br>Pay State Others<br>TA Others<br>TA TA Cash<br>Pay State Others<br>TA TA Cash<br>Pay State Others<br>TA Others<br>TA TA Cash<br>Pay State Others<br>TA Others<br>TA TA Cash<br>Pay State Others<br>TA Others<br>TA TA Cash<br>Pay State Others<br>TA Others<br>TA Ot                                                                                                    | nsoksi<br>ni va internet<br>21632Y<br>6<br>6<br>1 va internet<br>21633Y<br>8 BRHAD<br>8 BRHAD<br>9<br>4-internet<br>8287533<br>9<br>4-internet<br>8287533<br>9<br>4-internet<br>810 |                  | 002104          | 1,500.0                        | 10 -     | 1 <b>geluoran</b><br>240.00<br>1,400.00<br>498.00<br>437.25<br>105.00                                |      |                                              |
| Tarikh<br>12-08-2017<br>12-08-2017<br>12-08-2017<br>12-08-2017<br>12-08-2017<br>19-08-2017<br>19-08-2017<br>19-08-2017<br>10-08-2017<br>10-08-2017                                                                                                    | Deskripsi Tra<br>A jornPay Paymes<br>dataRooq6217022<br>Tha UNIF<br>24/8170822676821<br>CA jornPay Paymes<br>CA jornPay Paymes<br>Thata Ca Josephil<br>Thata Canada<br>Find Inf Ir CA to SF<br>HB Connect Instan<br>Thata Canada<br>Instant TRANSFER<br>Pays rBBPB20170<br>Con Deposit<br>HB Connect Instant<br>Thata Connect Instant<br>Thata Connect Instant<br>Thata Connect Instant<br>Con Deposit<br>HB Connect Instant<br>Thata Connect Instant<br>Con Deposit<br>HB Connect Instant<br>Thata Connect Instant<br>Con Deposit<br>HB Connect Instant<br>Con Deposit<br>HB Connect Instant<br>Con Deposit<br>Con Deposit                                                                                                    | nsoksi<br>ni va internet<br>21632Y<br>6<br>6<br>1 va internet<br>21633Y<br>8 BRHAD<br>8 BRHAD<br>9<br>4-internet<br>8287533<br>9<br>4-internet<br>8287533<br>9<br>4-internet<br>810 |                  | 002104          | 1,500.0                        | 10 -     | 1990100707<br>240.00<br>1,400.00<br>-198.00<br>-198.00<br>-198.00<br>-198.00<br>-198.00<br>-1,500.00 |      | Boki<br>4,1215<br>4,8143<br>6,2093<br>1,5693 |
| Tarikh<br>2-08-2017<br>2-08-2017<br>2-08-2017<br>2-08-2017<br>2-08-2017<br>8-08-2017<br>9-08-2017<br>9-08-2017<br>0-08-2017<br>0-08-2017                                                                                                    | Deskripsi Tra<br>A jornPay Paymes<br>dataRooq6217022<br>Tha UNIF<br>24/8170822676821<br>CA jornPay Paymes<br>CA jornPay Paymes<br>Thata Ca Josephil<br>Thata Canada<br>Find Inf Ir CA to SF<br>HB Connect Instan<br>Thata Canada<br>Instant TRANSFER<br>Pays rBBPB20170<br>Con Deposit<br>HB Connect Instant<br>Thata Connect Instant<br>Thata Connect Instant<br>Thata Connect Instant<br>Con Deposit<br>HB Connect Instant<br>Thata Connect Instant<br>Con Deposit<br>HB Connect Instant<br>Thata Connect Instant<br>Con Deposit<br>HB Connect Instant<br>Con Deposit<br>HB Connect Instant<br>Con Deposit<br>Con Deposit                                                                                                    | nsoksi<br>ni va internet<br>21632Y<br>6<br>6<br>1 va internet<br>21633Y<br>8 BRHAD<br>8 BRHAD<br>9<br>4-internet<br>8287533<br>9<br>4-internet<br>8287533<br>9<br>4-internet<br>810 |                  | 002104          | 1,500.0                        | 10 -     | 1 <b>geluoran</b><br>240.00<br>1,400.00<br>-198.00<br>437.25<br>105.00<br>1,500.00                   |      | Baki<br>4,1215<br>4,8143<br>6,2093<br>1,5693 |

As attached bank statement is the sample, compare with the transaction, if exist then you may check as sample picture above.

## 3. Print Bank Reconciliation Report

After reconciliation done, you can save and preview reconciliation report

| 🔍 GL Bank R      | Reconciliation Report.fr | 3                                                       |                   |                            |          | - • • ×                 |
|------------------|--------------------------|---------------------------------------------------------|-------------------|----------------------------|----------|-------------------------|
| Ö                | 🗟 • 🔚 🔍                  | 1                                                       |                   | ▫  💌 🖃 📰 🖉 📄 😒 🕖           |          |                         |
|                  |                          | : Date : 31/08/2017<br>ode : 310-009<br>esc : HONG LEON |                   | Bank Reconciliation Report | 15/09    | /2017 16:31:32<br>ADMIN |
|                  | Testing Compa            | anyJuly17 ()                                            |                   | •                          |          | Page 1 of 1             |
|                  | Doc Date                 | Doc No                                                  | Chq. No.          | Description                | Amount   | Balance                 |
|                  | Balance As Per           | Bank Statement                                          | · ·               | · · · · ·                  |          | (3,999.32)              |
|                  | Add: Cheq<br>29/08/2017  | ue(s) not credit<br>OR-00071                            | <u>ed by Bank</u> | XXXX                       | 1,500.00 | 1,500.00                |
|                  | 28/08/2017               | PV-00065                                                | <u>e(s)</u>       | XXX                        | 437.25   | 437.25                  |
|                  | Balance As Per /         | Account                                                 |                   |                            |          | (2,936.57)              |
|                  |                          |                                                         |                   |                            |          |                         |
| 1<br>Page 1 of 1 | 15.09.2                  | 017 16:31:32                                            | GL Bank Recond    | iliation Report.fr3        |          | 2                       |

How to preview, you can press F6 button for preview report.

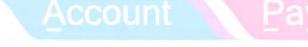

For Opening Bank Reconciliation, you may refer this guideline,

http://www.sql.com.my/document/sqlacc\_docs/PDF/03-05-Opening\_Bank\_Reconciliation.pdf